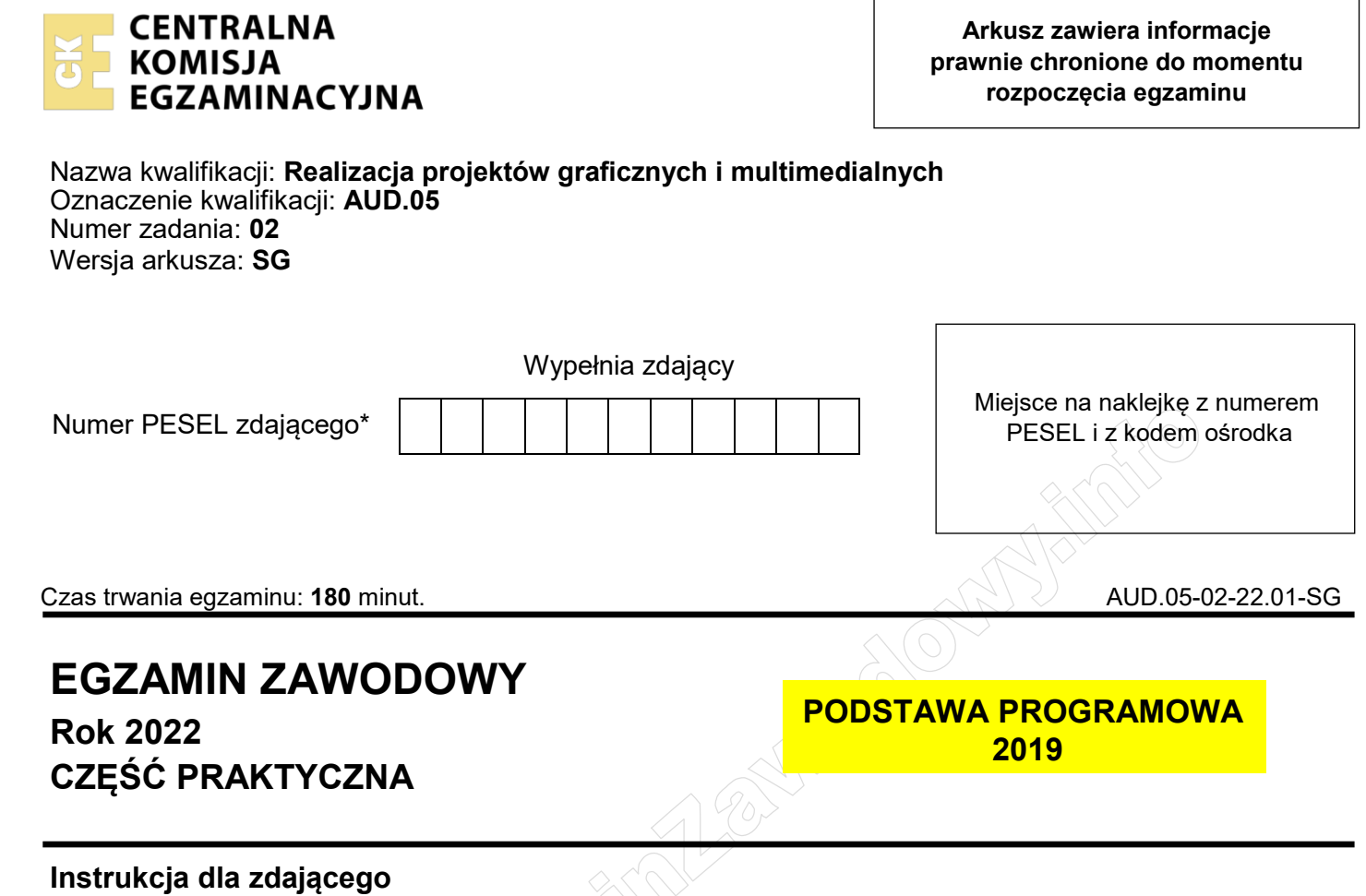

- 1. Na pierwszej stronie arkusza egzaminacyjnego wpisz w oznaczonym miejscu swój numer PESEL i naklej naklejkę z numerem PESEL i z kodem ośrodka.
- 2. Na KARCIE OCENY w oznaczonym miejscu przyklej naklejkę z numerem PESEL oraz wpisz:
	- $-$  swój numer PESEL\*,
	- oznaczenie kwalifikacji,
	- numer zadania.
	- numer stanowiska.
- 3. Sprawdź, czy arkusz egzaminacyjny zawiera 4 strony i nie zawiera błędów. Ewentualny brak stron lub inne usterki zgłoś przez podniesienie ręki przewodniczącemu zespołu nadzorującego.
- 4. Zapoznaj się z treścią zadania oraz stanowiskiem egzaminacyjnym. Masz na to 10 minut. Czas ten nie jest wliczany do czasu trwania egzaminu.
- 5. Czas rozpoczęcia i zakończenia pracy zapisze w widocznym miejscu przewodniczący zespołu nadzorującego.
- 6. Wykonaj samodzielnie zadanie egzaminacyjne. Przestrzegaj zasad bezpieczeństwa i organizacji pracy.
- 7. Po zakończeniu wykonania zadania pozostaw arkusz egzaminacyjny z rezultatami oraz KARTĘ OCENY na swoim stanowisku lub w miejscu wskazanym przez przewodniczącego zespołu nadzorującego.
- 8. Po uzyskaniu zgody zespołu nadzorującego możesz opuścić salę/miejsce przeprowadzania egzaminu.

### *Powodzenia!*

*\* w przypadku braku numeru PESEL – seria i numer paszportu lub innego dokumentu potwierdzającego tożsamość* 

### **Zadanie egzaminacyjne**

Przygotuj 4 sekundowy animowany baner do wyświetlania na stronie internetowej. Pliki graficzne do wykonania zadania: *mapa.jpg, auto.jpg* znajdują się w skompresowanym folderze *materiały\_AUD.05\_02.7z* umieszczonym na pulpicie komputera i zabezpieczonym hasłem **AUD05\_2zp**

Materiały graficzne do animacji oraz animację wykonaj zgodnie ze szkicami i z opisem technologicznym projektu banera oraz animacji.

W utworzonym na pulpicie komputera folderze *baner\_PESEL* (*PESEL* to Twój PESEL) zapisz:

- przygotowaną bitmapę *mapa* w pliku *mapa.jpg* oraz *auto* w pliku *auto.png* z zachowaniem przezroczystości tła*,*
- wektorowy projekt *logo* oraz *znacznik lokalizacji* w formacie EPS oraz PNG,
- wersję otwartą projektu banera PSD z zachowanymi warstwami i animację w formacie GIF, zapisane pod nazwą *baner.*

Folder *baner\_PESEL* nagraj na płytę CD, zgłoś przez podniesienie ręki gotowość do sprawdzenia nagrania, a po uzyskaniu zgody przewodniczącego ZN sprawdź poprawność nagrania płyty. Sprawdzoną płytę CD podpisz swoim numerem PESEL.

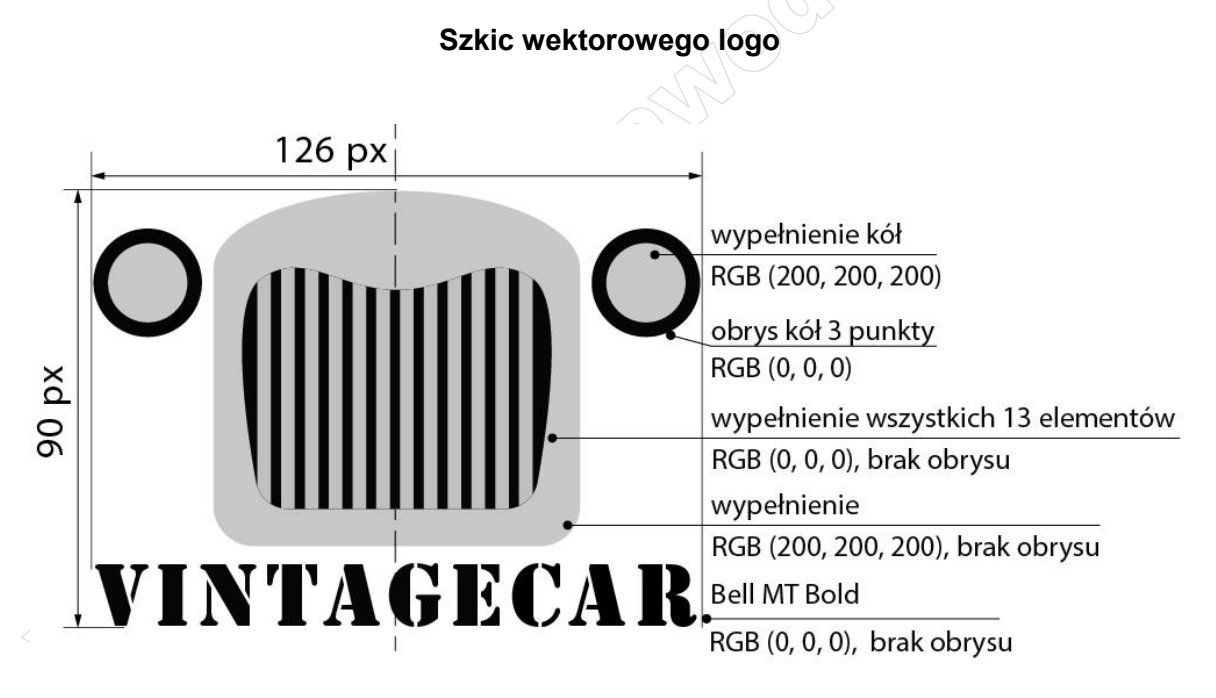

tło przezroczyste

#### **Szkic wektorowego znacznika lokalizacji**

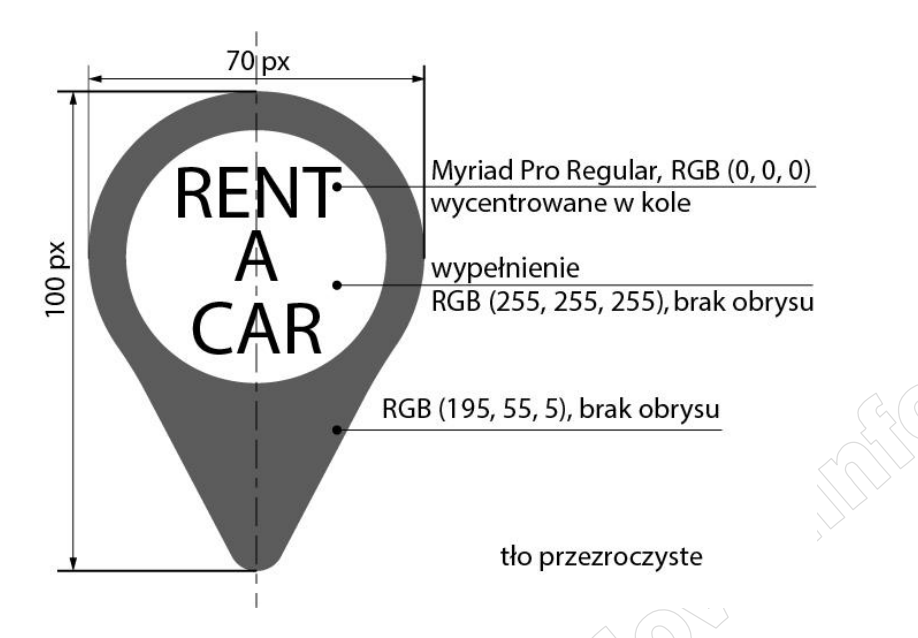

### **Opis technologiczny projektu banera:**

- dokument programu Adobe Photoshop: 1000 x 550 pikseli, przezroczyste tło,
- rozdzielczość banera: 72 ppi, tryb koloru RGB,
- umiejscowienie bitmapy i elementów graficznych zgodne ze szkicem projektu banera,
- bitmapa *mapa* wykadrowana do wymiaru 1000 x 330 pikseli z zachowaniem proporcji obiektów na obrazie, tryb koloru RGB, 72 ppi, wyśrodkowana w pionie banera,
- bitmapa *auto* usunięte tło, wykadrowana do wysokości grafiki 200 pikseli i wynikowej szerokości (z zachowaniem proporcji samochodu na obrazie), tryb koloru RGB, 72 ppi, usytuowana po lewej stronie i wyśrodkowana w pionie banera,
- *logo* i *znacznik lokalizacji* posiadają tło przezroczyste i zachowane wymiary,
- górny prostokąt  $\leq$  1000 x 100 pikseli, RGB (0, 255, 0). Na prostokącie umieszczony jest tekst *Wypożyczamy samochody zabytkowe w całej Europie* o parametrach: font Arial Bold, 30 punktów, wyśrodkowany w pionie prostokąta, RGB (235, 25, 35),
- dolny prostokąt 1000 x 100 pikseli, RGB (0, 255, 0). Na prostokącie umieszczone są:
	- dane kontaktowe o parametrach: font Arial Bold, 24 punkty,
	- tekst *OFERTA* o parametrach: font Arial Bold, 48 punktów wycentrowany w ramce o wymiarach 212 x 58 pikseli i obrysie wewnętrznym 5 pikseli, tekst i ramka wykonane w kolorze RGB (235, 25, 35).

### **Szkic banera do animacji**

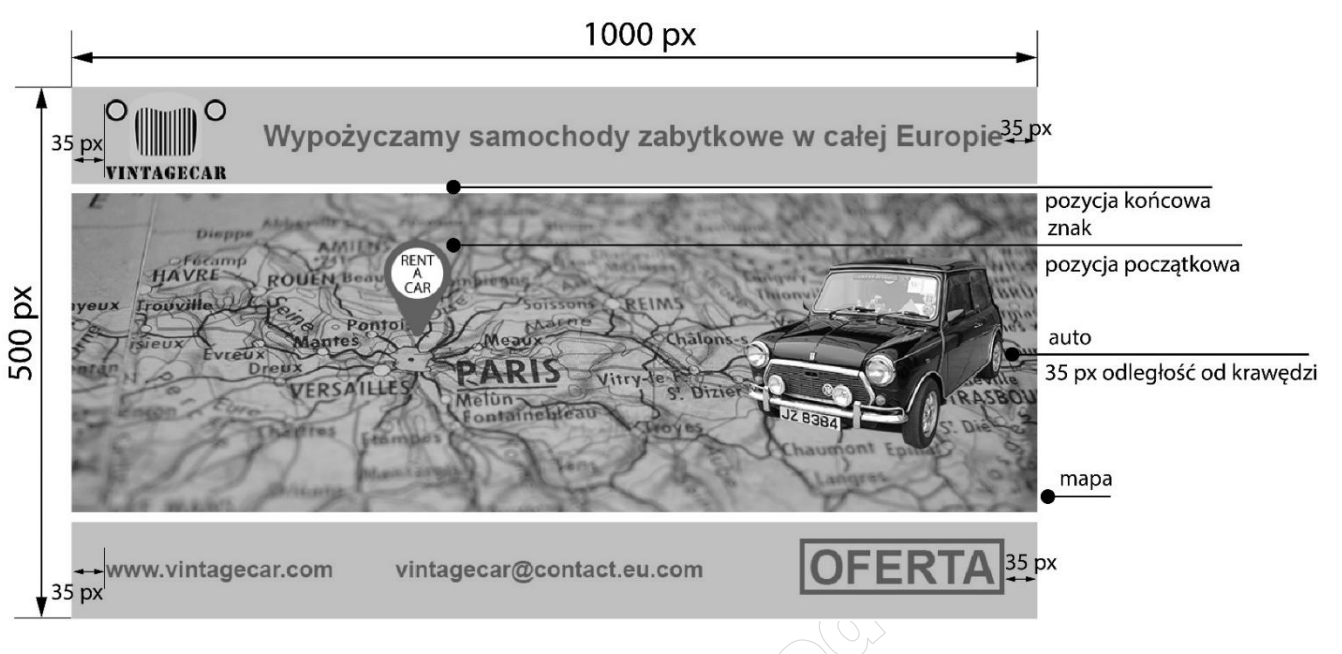

# **Przebieg animacji:**

- Czas trwania animacji: 4 s  $(\pm 0, 1 \text{ s})$ ;
- Szybkość odtwarzania: 25 kl./s;
- Animacja odtwarzana w pętli;
- Elementy graficzne: *mapa*, *logo*, górny i dolny prostokąt oraz tekst *Wypożyczamy…* widoczne są przez cały czas trwania animacji z kryciem 100%*;*
- 0 1 sekundy pojawia się tekst *www.vintagecar.com* z przenikaniem (od 0% krycie do 100%), widoczny z kryciem 100% do końca trwania animacji. Element graficzny *znacznik lokalizacji* przesuwa się w pionie w górę z pozycji początkowej do pozycji końcowej z kryciem 100%. Tekst *[OFERTA](http://www.vintagecar.com/)*  z otaczającym go prostokątem pojawia się z przenikaniem (od 0% krycie do 100%);
- 1 2 sekundy pojawia się tekst *[vintagecar@contact.eu.com](mailto:vintagecar@contact.eu.com)* z przenikaniem (od 0% krycie do 100%), widoczny z kryciem 100% do końca trwania animacji. Element graficzny *znacznik lokalizacji* przesuwa się w pionie w dół z pozycji końcowej do pozycji początkowej z kryciem 100%. Tekst *[OFERTA](http://www.vintagecar.com/)* z otaczającym go prostokątem zanika (krycie od 100% do 0%);
- 2 3 sekundy pojawia się tekst *[OFERTA](http://www.vintagecar.com/)* z otaczającym go prostokątem z przenikaniem (krycie od 0% do 100%), widoczne z kryciem 100% do końca trwania animacji. Element graficzny *znacznik lokalizacji* przesuwa się w pionie w górę z pozycji początkowej do pozycji końcowej z kryciem 100%;
- 3 4 sekundy element graficzny *znacznik lokalizacji* przesuwa się w pionie w dół z pozycji końcowej do pozycji początkowej z kryciem 100%.

### **Czas przeznaczony na wykonanie zadania wynosi 180 minut.**

# **Ocenie podlegać będzie 5 rezultatów:**

- bitmapy przygotowane do banera,
- wektorowe logo i znacznik lokalizacji,
- projekt banera,
- przebieg animacji banera,
- skatalogowane materiały.

**Communication of the Communication of the Communication of the Communication** 

**Communication of the Communication of the Communication of the Communication** 

**Communication of the Communication of the Communication of the Communication** 

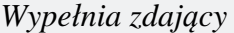

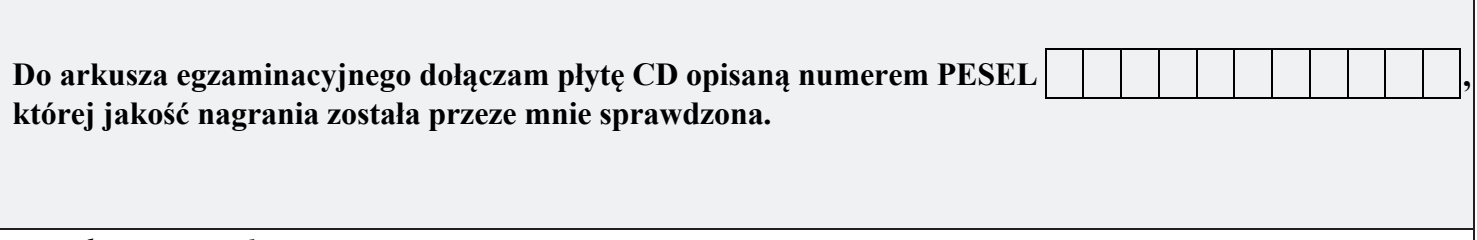

*Wypełnia Przewodniczący ZN*

**Potwierdzam, że do arkusza egzaminacyjnego dołączona jest płyta CD, opisana numerem PESEL zdającego.**

………………………………  *Czytelny podpis Przewodniczącego ZN*

**WiĊcej materiaáów na stronie https://www.Testy.EgzaminZawodowy.info**